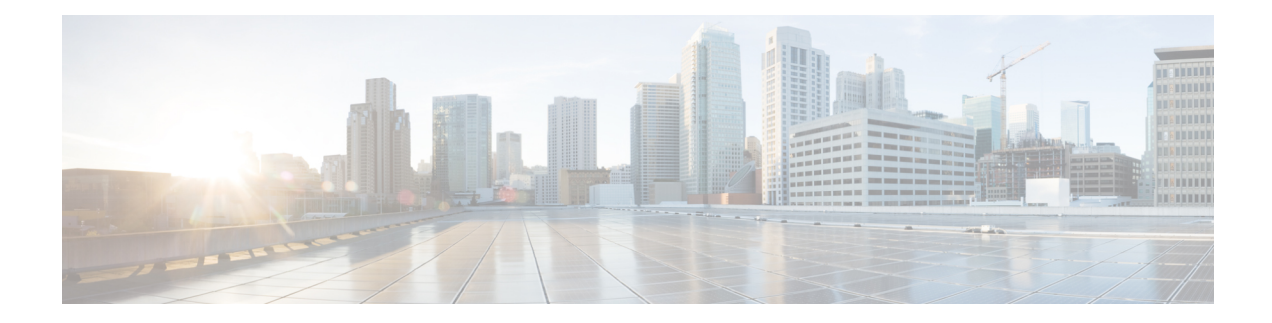

# **IMEI-TAC-Group Configuration Mode Commands**

The IMEI-TAC-Group Configuration Mode provides accessto the commands used to configure the IMEI-TAC values and ranges included in the IMEI-TAC groups. These IMEI-TAC values and ranges are used as the selection criteria for operator policy selection based on IMEI-TAC. For details about this functionality, refer to the *Operator Policy Selection Based on IMEI-TAC* chapter in the *MME Administration Guide*.

**Command Modes** Exec > Global Configuration > LTE Policy Configuration > IMEI-TAC-Group

**configure > lte-policy > imei-tac-group***group\_name*

Entering the above command sequence results in the following prompt:

[*local*]*host\_name*(imei-tac-group)#

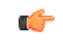

The commands or keywords/variables that are available are dependent on platform type, product version, and installed license(s). **Important**

- end, on [page](#page-1-0) 2
- exit, on [page](#page-2-0) 3
- tac, on [page](#page-3-0) 4
- [tac-range,](#page-4-0) on page 5

I

### <span id="page-1-0"></span>**end**

Exits the current configuration mode and returns to the Exec mode.

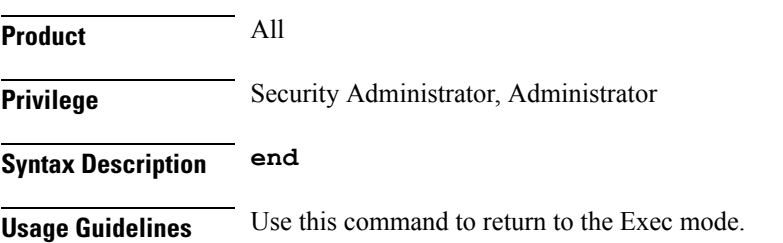

## <span id="page-2-0"></span>**exit**

I

Exits the current mode and returns to the parent configuration mode.

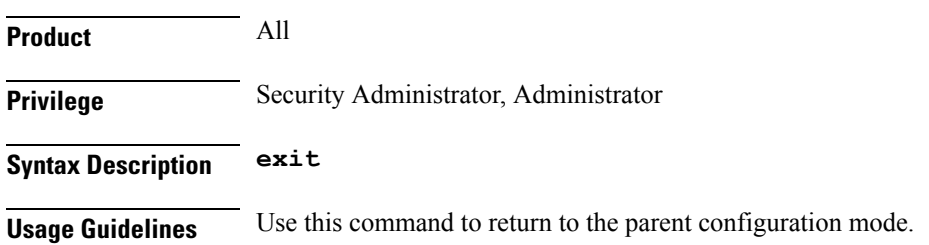

#### <span id="page-3-0"></span>**tac**

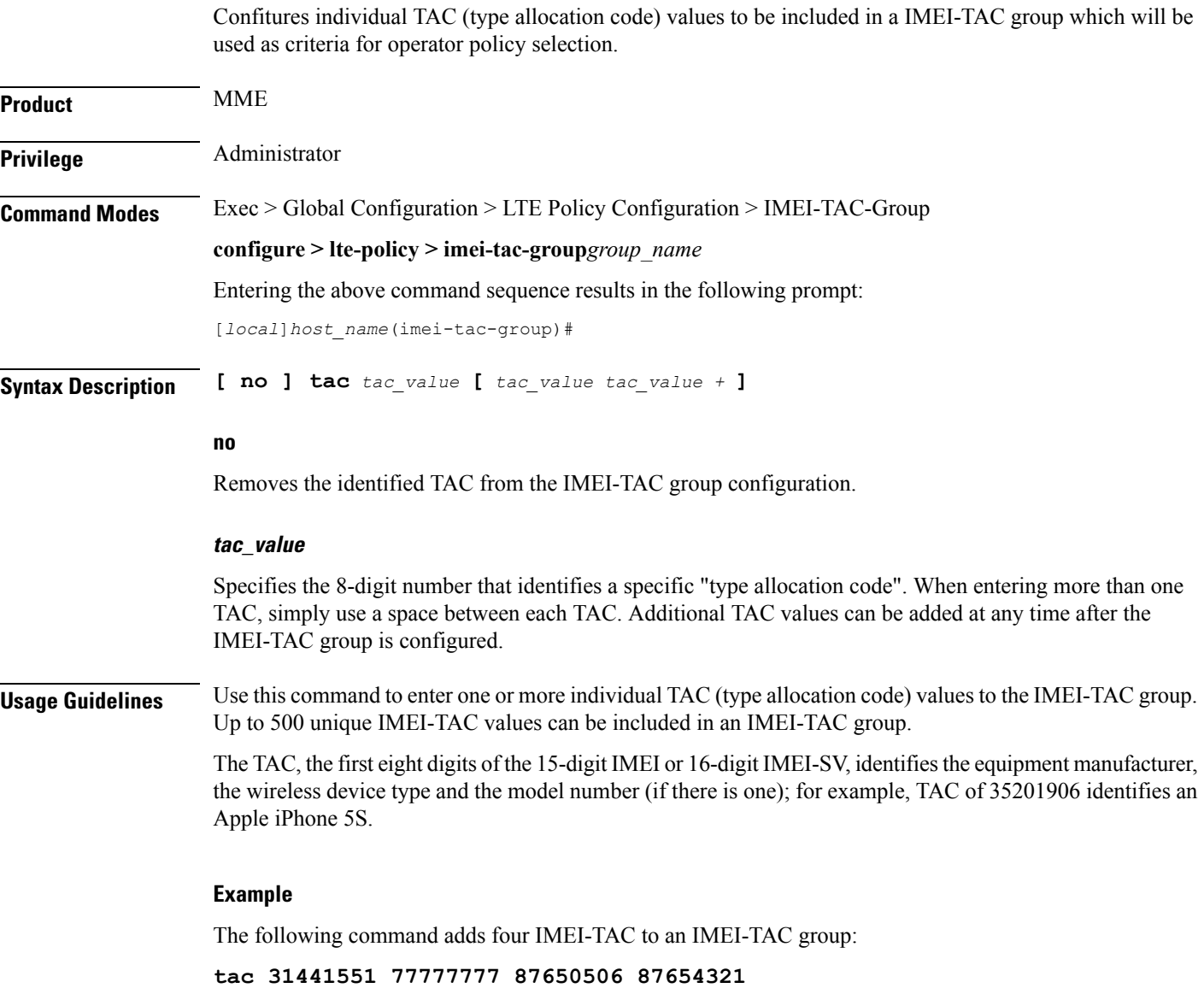

#### <span id="page-4-0"></span>**tac-range**

Ш

Defines a range of IMEI-TAC values to be included in a IMEI-TAC group which will be used as criteria for operator policy selection. **Product** MME Privilege **Administrator Command Modes** Exec > Global Configuration > LTE Policy Configuration > IMEI-TAC-Group **configure > lte-policy > imei-tac-group***group\_name* Entering the above command sequence results in the following prompt: [*local*]*host\_name*(imei-tac-group)# **Syntax Description [ no ] tac-range from** *start\_tac\_value* **to** *end\_tac\_value* **no** Removes the identified TAC range from the IMEI-TAC group configuration. **start\_tac\_value to end\_tac\_value** *tac\_value* - Specifies the 8-digit number that identifies a specific "type allocation code". The **start** TAC is the first TAC in the range. The **end** TAC is the last TAC in the range. **Usage Guidelines** Use this command to enter up to 20 IMEI-TAC value ranges. Ranges can be overlapping. The TAC, the first eight digits of the 15-digit IMEI or 16-digit IMEI-SV, identifiesthe equipment manufacturer, the wireless device type and the model number (if there is one); for example, TAC of 35201906 identifies an Apple mobile phone. Defining ranges would enable carriers to select operator policies for call handling based on multiple device types. **Example** The following command defines a TAC range to be added to the IMEI-TAC group:

**tac-range from 23456789 to 23456889**

I